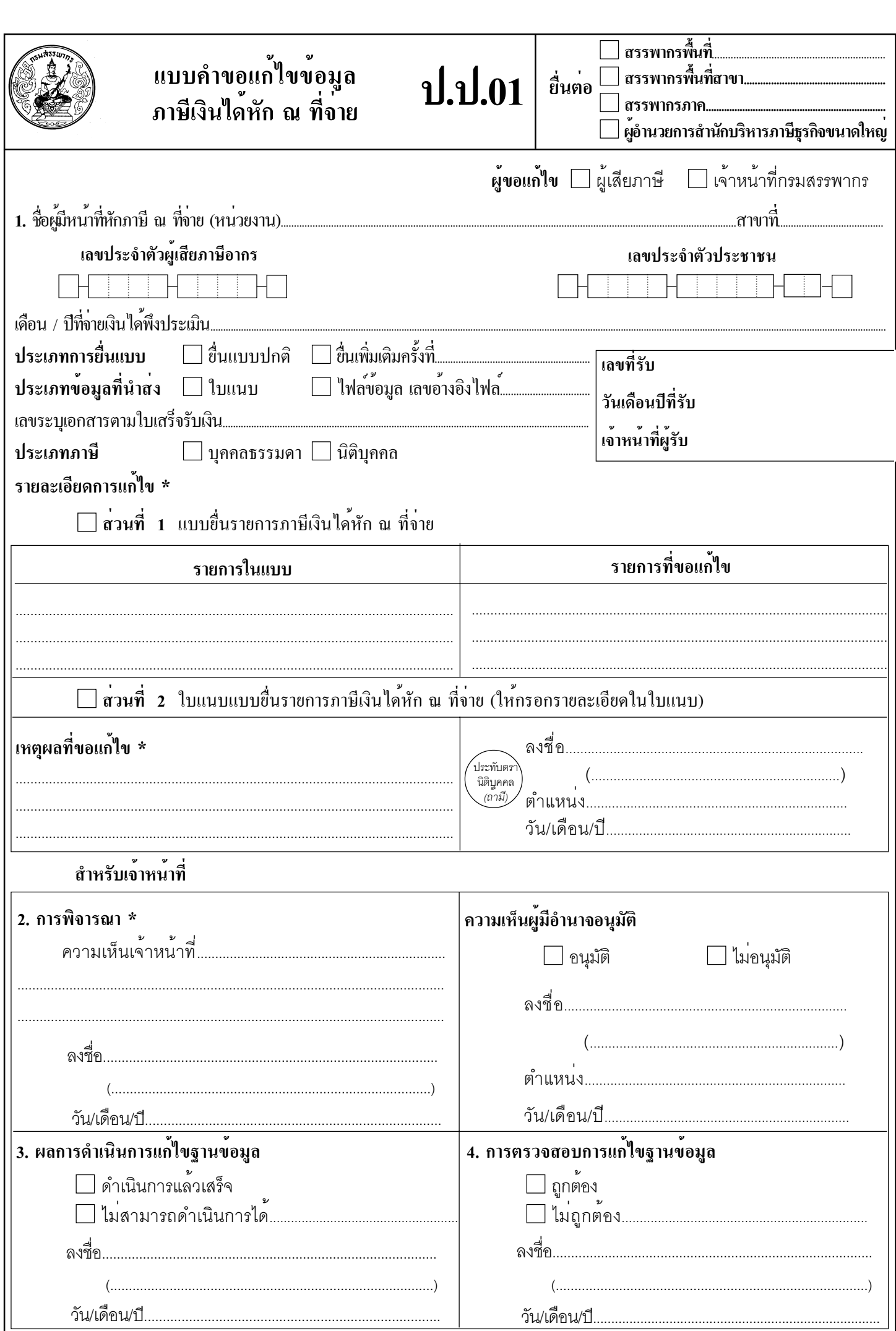

H

์<br>หมายเหตุ \*หากจำนวนบรรทัดไม**่พอกรอกรายการให**้แนบรายละเอียดเพิ่มเติมได<sup>้</sup>